## **Semiconductor Highlight: Using A Current Monitor**

Peter Abiodun A. Bode, Senior Applications Engineer, Zetex Semiconductors

Traditionally, precision full wave recutifiers1 used in a range of instrumentation applications have employed between 7 and 9 discrete circuit components. These are typically 2 op-amps, 2 diodes and 3 to 5 resistors. This

**Using A Current Monitor To Create An Elegant Precision Rectifier Design** *Classic precision rectifier designs suffer from factors such as a high component count, resistor synchronization issues, and a double-ended power requirement. Here is one way to address those concerns.*

**by Peter Abiodun A. Bode, Senior Applications Engineer, Zetex Semiconductors**

solution.

**The classic precision rectifier**

.<br>fore not the preferred optio

Why is a precision rectifier required? Since a diode has a forward voltage drop of typically 0.6V, any signal not an order of magnitude larger than this will suffer major distortion. The problem is exacerbated for full wav

Even a voltage as 'large' as 10V will suffer significant distortion when full-wave rectified using diodes, at least 12% of the signal being subjected to severe distortion. Quite often however, the signal to be rectified is

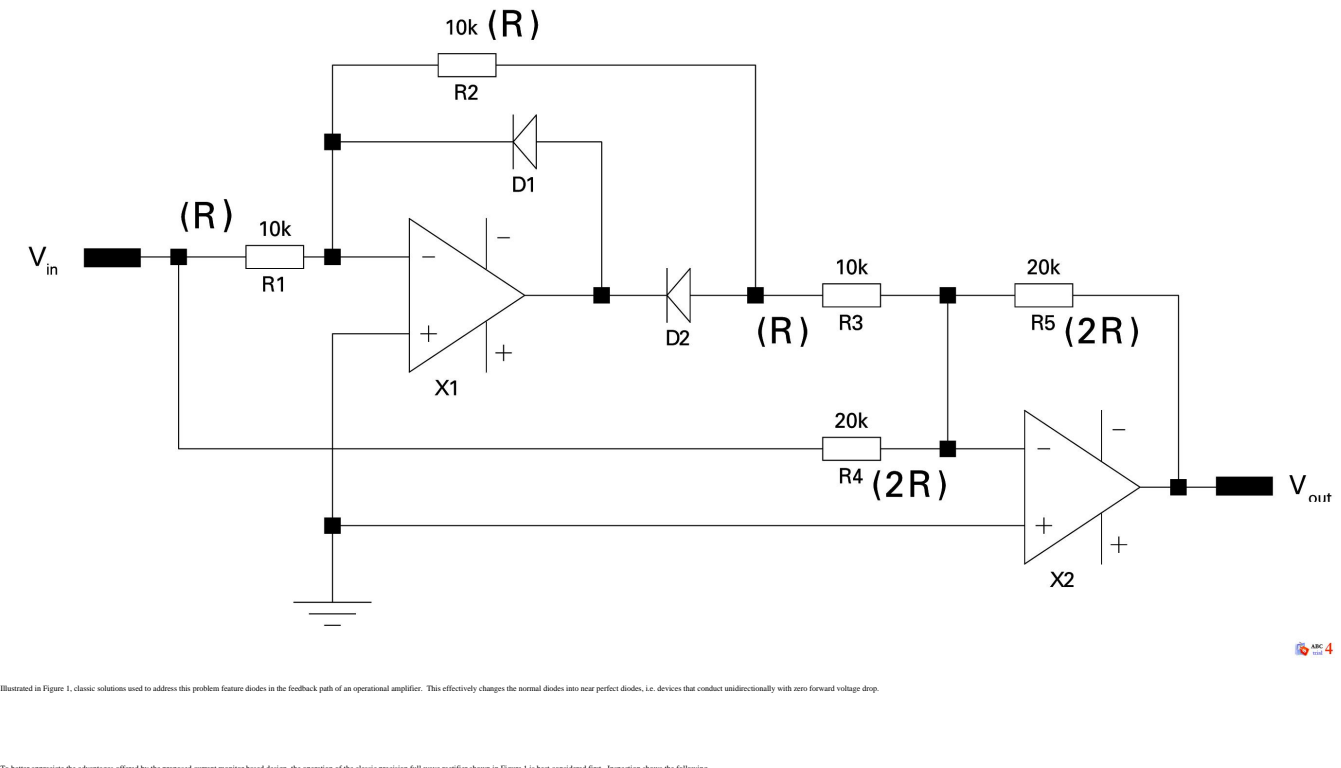

There are two ways that the values could be arranged for precision rectification to take place. One way, shown in Figure 1 is to make R1, R2 and R3 the same value (R), and then make R4 and R5 equal to 2R for unity gain. Th

To better appreciate the advantages offered by the proposed current monitor based design, the operation of the classic precision full wave rectifier shown in Figure 1 is best considered first. Inspection shows the followin

## **Semiconductor Highlight: Using A Current Monitor**

Published on Electronic Component News (http://www.ecnmag.com)

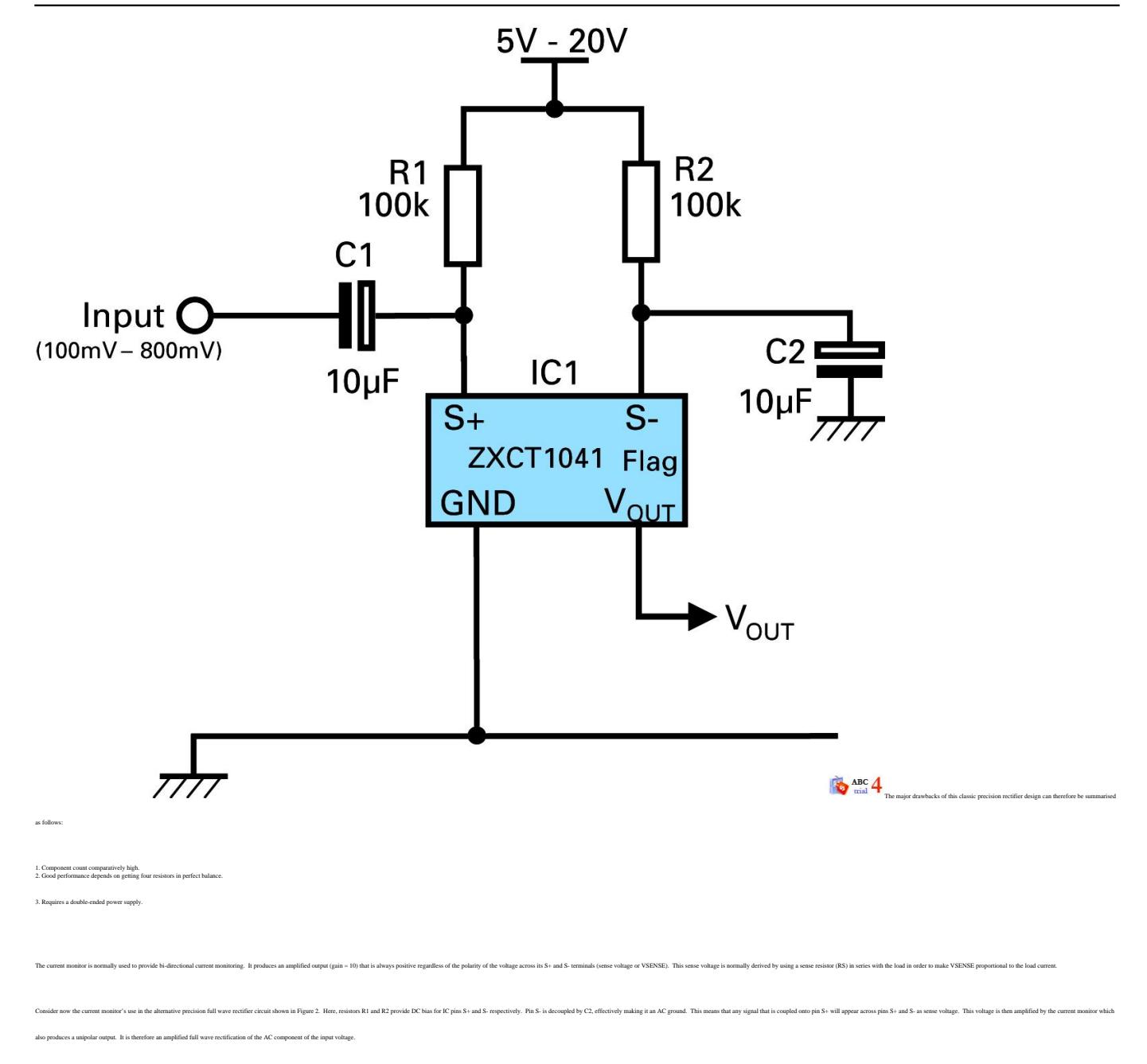

**[Continued on next page...](http://www.ecnmag.com/Semiconductor-Highlight-Using-a-Current-Monitor-Page2.aspx)** [1]

## **Source URL (retrieved on** *06/03/2015 - 1:52pm***):**

[http://www.ecnmag.com/articles/2008/07/semiconductor-highlight-using-current](http://www.ecnmag.com/articles/2008/07/semiconductor-highlight-using-current-monitor)[monitor](http://www.ecnmag.com/articles/2008/07/semiconductor-highlight-using-current-monitor)

## **Links:**

[1] http://www.ecnmag.com/Semiconductor-Highlight-Using-a-Current-Monitor-Page2.aspx